Pro-Stitcher®

## *Send a Design to Pro-Stitcher Designer*

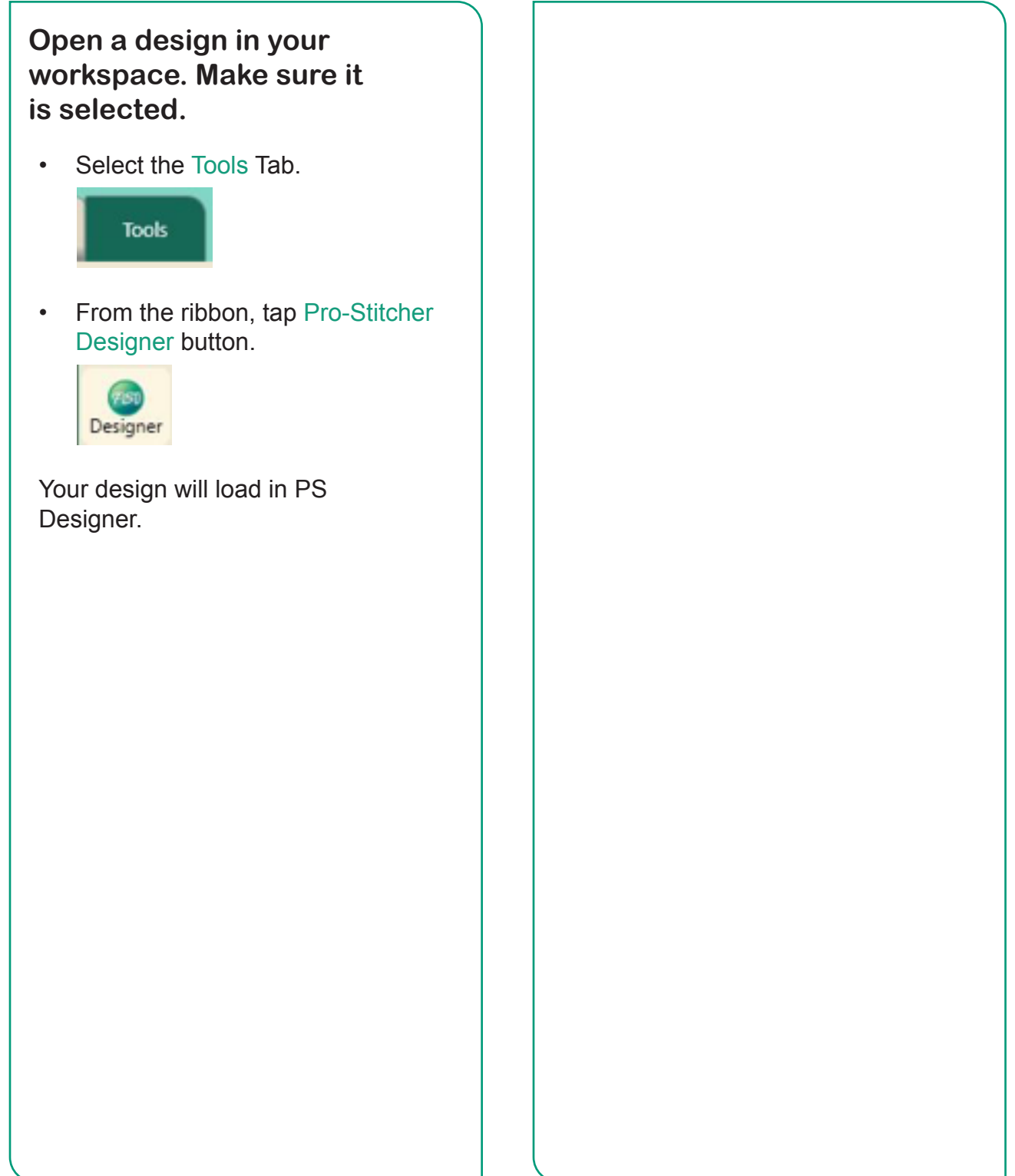